# USB To Serial Adapter Driver Downloads

CODi has released three versions of this device. They each require a different set of drivers. Please refer to the pictures to the right to identify what version of the device you own:

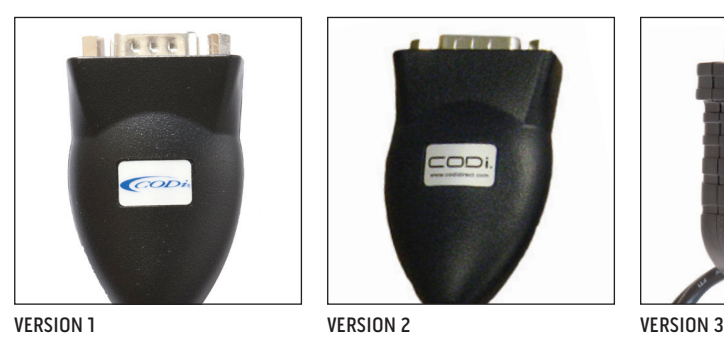

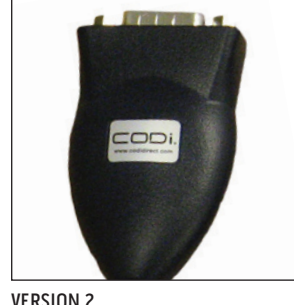

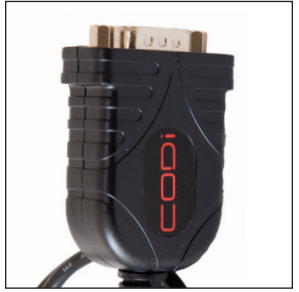

**CUPT** 

## Version 1 Drivers

<http://www.codidirect.com/download/USB.to.Serial-Version-1.zip>

Note: This package has drivers for Windows, Mac OSX and Linux. Drivers for Windows for version 1 of this device are supported under Windows 2000 with SP4 and Windows XP, all versions. The driver is known to work with Windows 98 and Windows ME but use of these operating systems with this device is not supported by CODi. As this device was replaced by version 2 before the release of Windows Vista the device is not supported under Windows Vista, Windows 7 or Windows 8.

## Version 2 Drivers

For version 2 of the device please use the following links. There are links to both driver packages for all versions of Windows from Windows 2000 with SP4 through and including Windows 8 and drivers for Mac OSX - all versions. This device is supported without a driver under most Linux distributions that use a 2.6 or later kernel.

## For Windows XP and Windows 2000:

<http://www.codidirect.com/downloads/USB.to.Serial-200904.zip>

## [For Windows Vista, 7 and 8:](http://www.codidirect.com/downloads/USB.to.Serial-200904.zip)

<http://www.codidirect.com/downloads/USB.to.Serial-vPRO1.7.zip>

## For Mac OSX 10.4 & below:

<http://www.codidirect.com/downloads/USB.To.Serial-Mac-OSX-10.dmg>

## For Mac OSX 10.5 & above:

For Mac OSX 10.5 and above both the links below are needed. Install the drivers from the first link and then run the following program to make some changes to the driver that update it to work with changes made in Mac OSX 10.5 and above.

<http://www.codidirect.com/downloads/USB.To.Serial-Mac-OSX-10.dmg> <http://www.codidirect.com/downloads/USB.To.Serial-Mac-OSX-10.5.Update.dmg>

[For Mac OSX 10.6, 10.7 & 10.8 – 32 & 64 bit:](http://www.codidirect.com/downloads/USB.To.Serial-Mac-OSX-10.5.Update.dmg)

<http://www.codidirect.com/downloads/USB.To.Serial-Mac-OSX-10.6.dmg>

## Version 3 Drivers

For version 3 of the device please use the following links. There are links to both driver packages for all versions of Windows from Windows XP with at least SP2 through and including Windows 8 and drivers for Mac OSX – all versions. This device is supported without a driver under most Linux distributions that use a 2.6 or later kernel.

### For Windows XP SP2+, Vista, 7 & 8 – 32 & 64 bit:

<http://www.codidirect.com/downloads/USB.to.Serial-vPRO1.7.zip>

#### For Mac OSX 10.4 & below:

<http://www.codidirect.com/downloads/USB.To.Serial-Mac-OSX-10.dmg>

## For Mac OSX 10.5:

For Mac OSX 10.5 and above both the links below are needed. Install the drivers from the first link and then run the following program to make some changes to the driver that update it to work with changes made in Mac OSX 10.5 and above: <http://www.codidirect.com/downloads/USB.To.Serial-Mac-OSX-10.dmg> http://www.codidirect.com/downloads/USB.To.Serial-Mac-OSX-10.5.Update.dmg

## For Mac OSX 10.6, 10.7 & 10.8 – 32 & 64 bit:

<http://www.codidirect.com/downloads/USB.To.Serial-Mac-OSX-10.6.dmg>

## FOR QUESTIONS OR ASSISTANCE:

Email our dedicated Customer Support Team at [custsupport@codidrect.com](mailto:custsupport@codidrect.com) or call +1 800.263.4462